Step By Step [Instructions](http://new.inmanuals.com/get.php?q=Step By Step Instructions On How To Use Audacity) On How To Use **Audacity** >[>>>CLICK](http://new.inmanuals.com/get.php?q=Step By Step Instructions On How To Use Audacity) HERE<<<

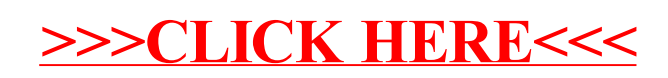